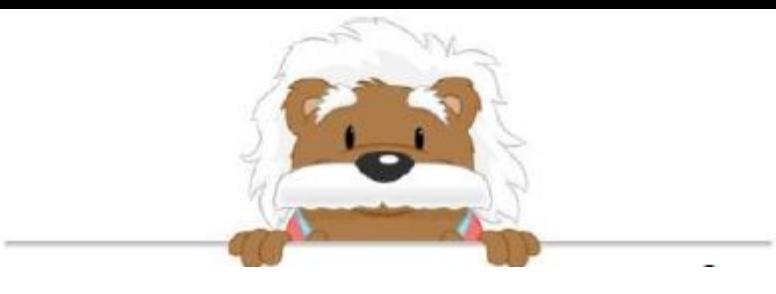

## **Complete the Table** Use the information in the bar charts to fill out the tables

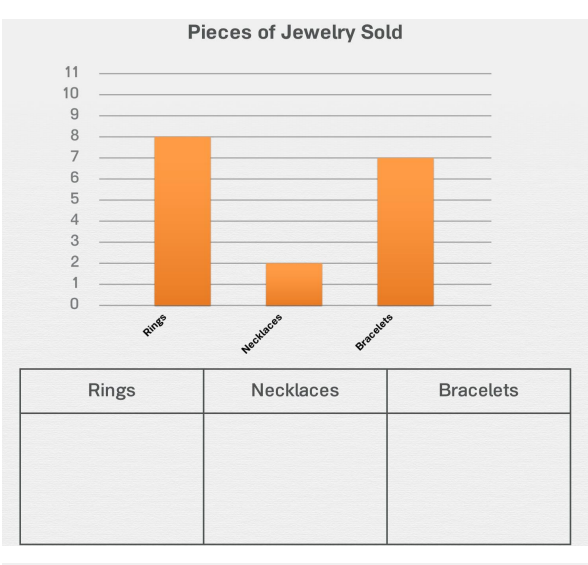

**Number of Exercises Completed** 

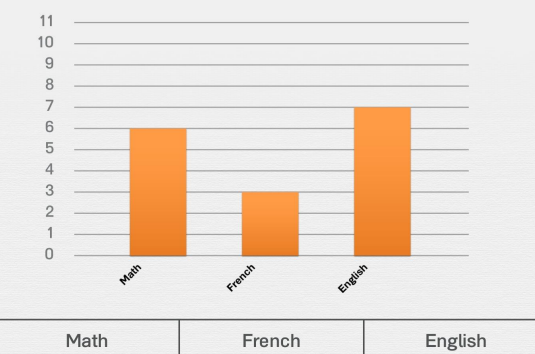

| Math | <b>French</b> | <b>Engusn</b> |
|------|---------------|---------------|
|      |               |               |
|      |               |               |
|      |               |               |
|      |               |               |
|      |               |               |
|      |               |               |

**Number of Songs Listened To** 

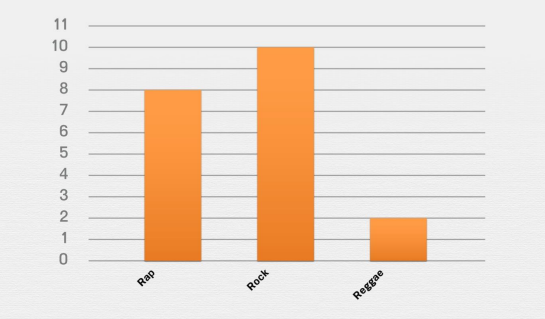

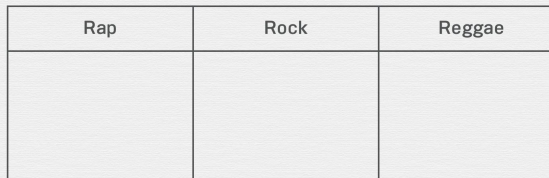

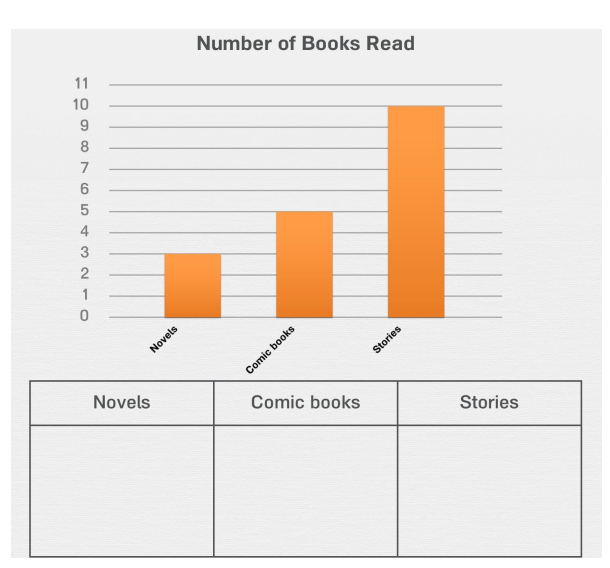

Number of Cakes Eaten

 $11$  $10$  $\mathsf g$  $\,$  8  $\,$  $\overline{7}$  $6\phantom{a}$  $\sqrt{5}$  $\overline{4}$  $\mathbf{3}$  $\overline{\mathbf{c}}$  $\overline{1}$  $\mathbf{0}$ Vanilla Pistachio Strawberry

**Number of Fruit Bought** 

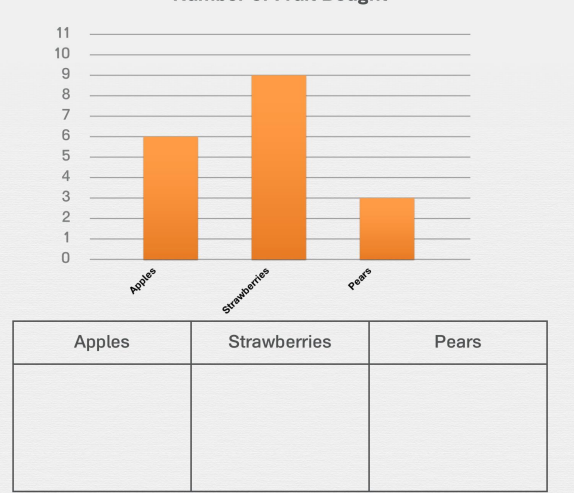

## myBlee Mat